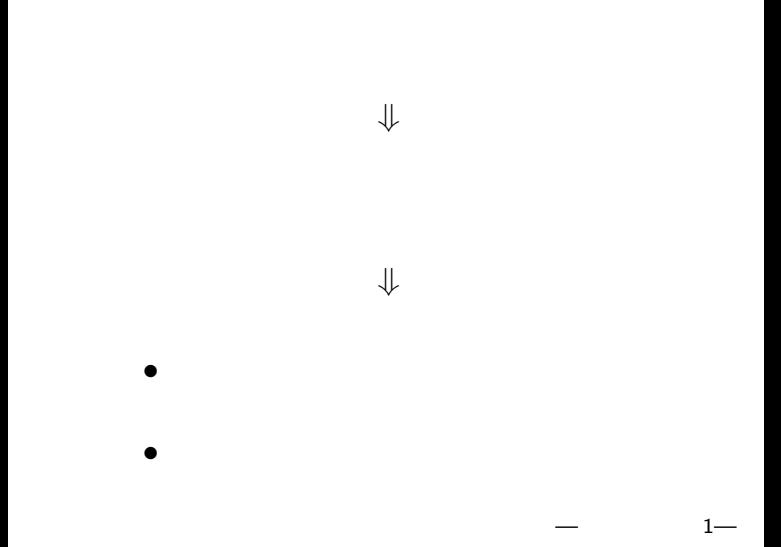

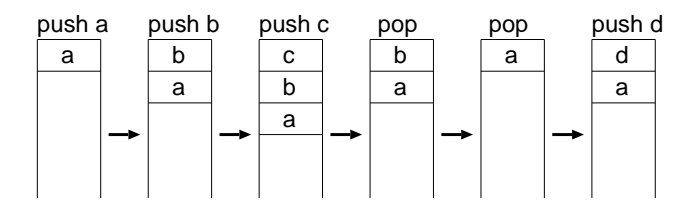

プッシュダウンオートマトン

## *· · ·* **LIFO (Last In First Out)**

 $2-$ 

$$
M=(Q,\Sigma,\Gamma,\delta,s,F)
$$

- *•* Q **:** 有限集合 *· · ·* 状態の集合
- $\bullet$   $\Sigma$  :  $\bullet$   $\bullet$   $\bullet$   $\bullet$  **·**  $\bullet$  **alphabet**
- **•** Γ : *· · ·* **stack alphabet**  $\Sigma_{\varepsilon} := \Sigma \cup {\varepsilon}, \ \Gamma_{\varepsilon} := \Gamma \cup {\varepsilon}$

プッシュダウンオートマトンの形式的定義

- *•* δ : Q × Σ<sub>ε</sub> × Γ<sub>ε</sub> → *P*(Q × Γ<sub>ε</sub>)<br>:
	- **:** 遷移関数(非決定的)*· · ·* 可能な遷移先全体
- *•* s *∈* Q *· · ·* 初期状態

*•* F *⊂* Q *· · ·* 受理状態の集合

 $\delta$  : Q  $\times$  Σ<sub>ε</sub>  $\times$  Γ<sub>ε</sub>  $\longrightarrow$  P(Q  $\times$  Γ<sub>ε</sub>)  $\bullet$   $(r, y) \in \delta(q, a, x)$  $\alpha$ q  $\alpha$  $y$ r control in the control of  $r$  $\left(\text{pop}; \text{push } y\right)$  $q$  $a, x \rightarrow y$ •  $x = y$ <br>•  $x = \varepsilon$  $\bullet \ \chi = \varepsilon$  **push**  $\bullet \mathbf{u} = \varepsilon$  **pop** •  $a = \varepsilon$ 

—計算機数学 4—

*•* 逆ポーランド電卓

スタックマシン

*•* **PostScript**

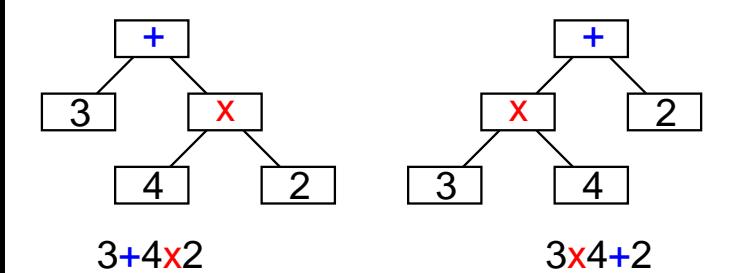

 $-$  6—

### **Mathematica**

式と演算木

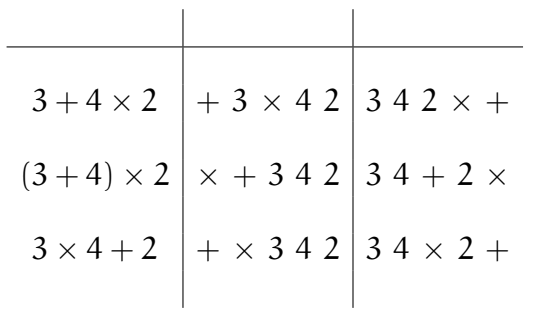

—計算機数学 7—

演算木の表記

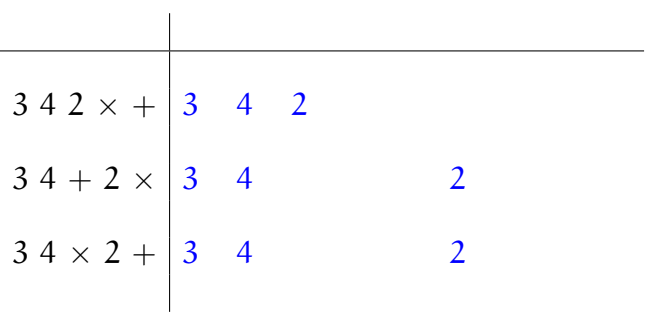

⇓

後置記法(逆ポーランド記法)

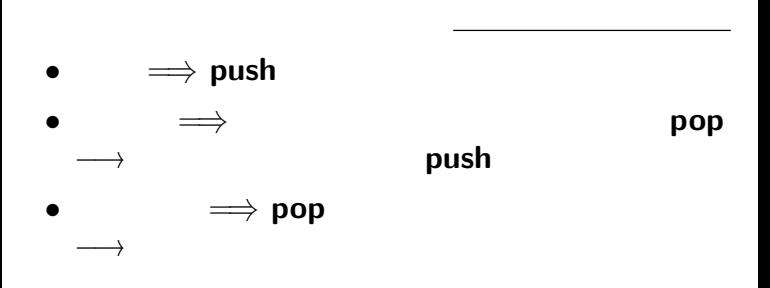

後置記法の演算式のスタックを用いた計算

- 
- **:** 後置記法(逆ポーランド記法)の式に対し

# • ::  $|| \cdot ||$ + *×* も区別なし)

後置記法の有利性

### $3 \times 4 + 2$   $3 + 4 \times 2$

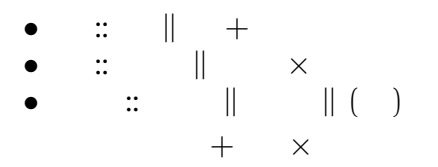

中置記法と演算子の優先順位

 $11-$ 

- **Adobe Systems**
- *•* **PDF (Portable Document Format)**

•<br>
• *Decomposition* 

• **•**  $\mathcal{L}$ • **•**  $\frac{1}{2}$ **Ghostscript** 

*•* 逆ポーランド記法

# **PostScript**

- *•* データを **push**
- *•* 命令(演算子**, operator**)が

### 所定数のデータ(被演算子**, operand**)を

#### pop

$$
(100, 200) \qquad (300 + 50, 400) \tag{200, 600 - 50}
$$

100 200 moveto 300 50 add 400 lineto 200 600 50 sub lineto stroke